## 表格分组统计

## 视频要点

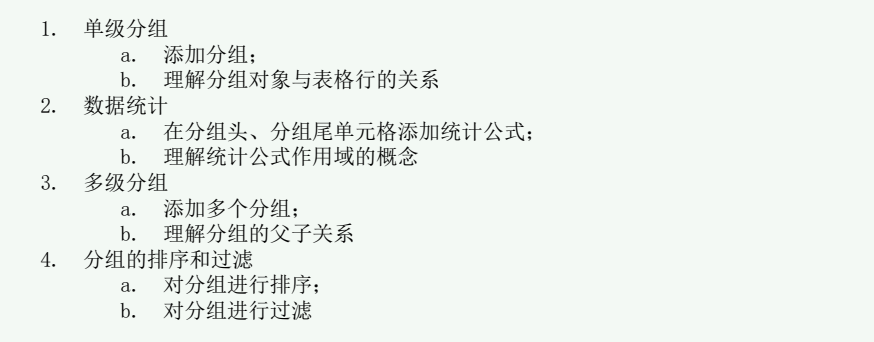

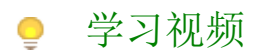

您的浏览器不支持播放此视频,请使用Chrome、IE11、Edge等支持Html5的浏览器。

帮助文档[:单级分组与统计](https://help.grapecity.com.cn/pages/viewpage.action?pageId=50015298)[、多级分组及统计](https://help.grapecity.com.cn/pages/viewpage.action?pageId=50015306)